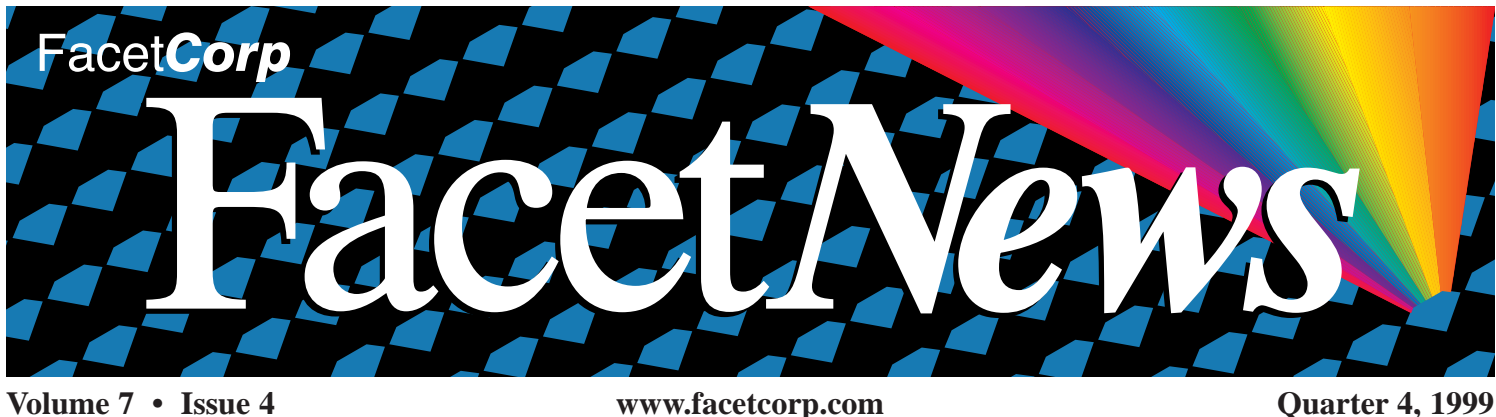

# *"FacetWin Version 3 Launch Is a Success!"*

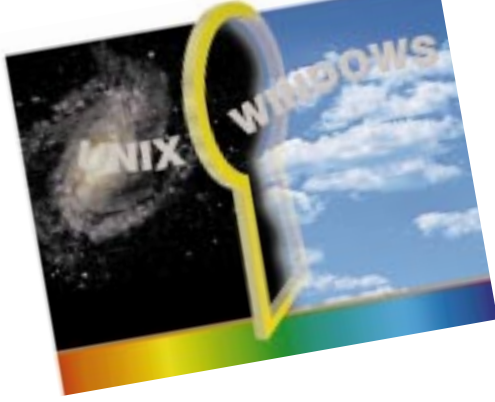

## Facet*Corp* Is Moving!

In January, Facet*Corp* will be moving to a new facility in Plano, Texas, near where we are currently located. Our search for a new location was done in an effort to increase our customer service and to provide a better working environment for the Facet*Corp* employees. Stay tuned for more details in the next issue of Facet*News*.

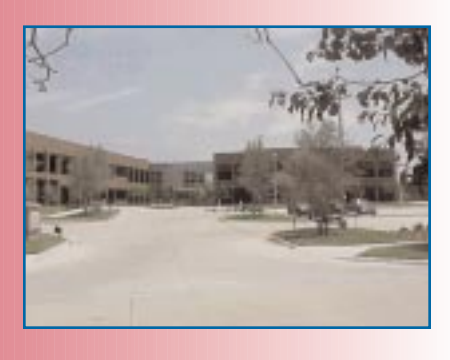

Facet*Corp* recently released Facet*Win* Version 3 which includes a new Internet Modem Server feature and PC Backup utility. These two features can be administered through the PC Agent, a new graphical interface for the user. The response to the launch of Facet*Win* Version 3 was excellent, but don't take our word for it. Here are a few customer endorsements:

"Facet*Corp* has always provided an excellent software product and superior technical support," says Charles Redding, VP of Information Systems with Budget Group, Inc. "And with Facet*Win* Version 3, it seems they have done it again!"

"Facet*Corp* has, once again, succeeded in their efforts to bring unparalleled functionality to the UNIX market," comments Todd Robinson, MIS Director with Flowers Direct. "The new Internet Modem Server feature in Facet*Win* Version 3 enables our PC users to access the UNIX modems from their PC applications. This functionality will give each of our individual PC users internet access without adding another phone line to every desk!"

"The new PC Backup/Restore feature in Facet*Win* Version 3 represents an important step in PC to UNIX integration and especially the data protection of our 250 PC clients running Facet*Win*," says Mark Pemberton, Senior Programmer/Analyst with Management Directions of North Carolina. "This feature gives us a flexible solution for backing up the individual PCs to UNIX disk or tape, which has not been possible until now."

"The Facet*Win* Version 3 software loaded smoothly and performed flawlessly," commented Geoff Bleau with SCO reseller Florida Software and Data. "We look forward to presenting the Internet Modem Server and PC Backup/Restore features to our customers."

If you have not yet evaluated Facet*Win* Version 3, it is available for download from our website: www.facetcorp.com or

contact Facet*Corp* directly (see page 4 for contact information).

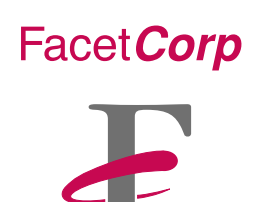

## INSIDE

- *2 Understanding FacetWin Security Methods*
- *3 Success Story: Michael Page*
- *4 Brain Teaser*
- *6 New Partner Web Pages*

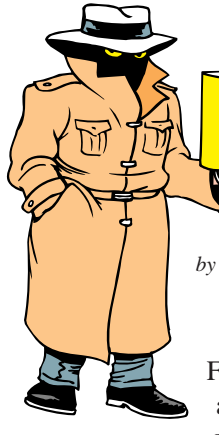

## *Understanding FacetWin® Security Methods*

*by Tre Groeschel*

TOP<br>SECRET

With the release of Facet*Win* Version 3, a couple of changes accompanied the

installation script for the host software. Some of you may not have noticed the changes, since they only affect new installations of Facet*Win*.

With Facet*Win* Version 2, new installations required input to questions about the installation directory, conflicts with other SMB products, the work group name, and installing Facet*Win*'s POP3 Email server. Re-installations or upgrades of Version 2 skipped the workgroup question. Now, with new installations of Facet*Win* Version 3, the following is presented during installation:

Before installing Facet*Win* for the first time, you must read the "Preparing UNIX Installation Notes" section in the Installation booklet, the CD help file, or the install.txt file. This will explain how to choose a security mode. 1

**2** Have you prepared the UNIX installation notes as described in installation instructions  $[Y/N]$  (default N)?

Then a prompt is given for the installation directory, followed by another new question:

Which security method do you want to use for file and print services?

#### Enter

1 for NT SERVER 2 for UNIX 3 for LANMAN 4 for RHOST Select Method [1-4] (or "Q" to quit):

Re-installations and upgrades of Facet*Win* Version 3 will still ask the first question above, but will skip the "Select Method" question.

You may ask yourself, what are these new questions really asking?

Basically, Facet*Win* needs to know how to authenticate PC users who are attempting to access UNIX shares. In other words, if a PC user tries to access a file on the UNIX system through Network Neighborhood, or via a mapped network drive, the user must have the necessary permissions to read or write that file. When the PC tries to connect, Facet*Win* checks to see if it has a corresponding UNIX account or a Facet*Win* alias (a way to map a PC user name to a different UNIX account), and then it verifies the password based on the security method that is chosen. Note that this only has to do with Facet*Win*'s file and print services feature, and that using the Facet*Win* terminal emulator uses standard UNIX security methods.

The following is from the "Preparing" UNIX Installation Notes" section in the Facet*Win* installation booklet, that discusses the new questions in greater detail:

#### Determining the Facet*Win* File and Print Services Security Mode

You must choose a security method before using Facet*Win* File and Print Services. Recent changes in Windows 95/98 and Windows NT have made this choice more complicated.

In fact, choosing a security method is probably the most difficult part of configuring Facet*Win*. Still, it is not hard to do once you read and understand this section.

We will walk you through the decision step-by-step and explain the implications of each of the four security methods.

The first security method is NT SERVER. This is available to you if you have a Windows NT machine on your network that knows the Windows user names and passwords of all of your users. This will usually be your Primary Domain Controller. If you have such a server, then NT SERVER is the recommended security method. Users who connect to shares on the UNIX machine through Facet*Win* File and Print Services will be authenticated by checking with the NT server that you specify. This method does not expose plain-text passwords on the network, and will work with all Windows clients without the need for any further configuration changes.

If you do not have an NT server that has the list of user names and passwords, or if you do not want to trust an NT server to authenticate users who connect to your UNIX machine, you will have to choose one of the other three methods. One of the remaining methods (UNIX) will require you to make a registry change on most Windows client workstations to allow plain-text passwords to be exchanged.

The LANMAN security method checks the password that the user entered against an encrypted password that is stored in a file called "fctpasswd" on the UNIX machine. If you choose this method, you will have to enter every user's PC password into this file using the "fct\_encrypt" command, and you will have to update it every time the user's Windows password changes. This method does not expose plain-text passwords on the network, and will work with all Windows clients without the need for registry changes.

The RHOST security method is not used very often, because it requires fixed IP addresses and a clear understanding of the "\$HOME/.rhosts" and "/etc/hosts.equiv" files. It checks the DNS name or IP address of the workstation against these files to decide whether or not to allow access. This method does not expose plain-text passwords on the network, and will work with all Windows clients without the need for

#### 3 **Success Story**

Facet*News* publishes the successes of companies using Facet*Corp*'s products with the intention that a customer's technology implementations may inspire others who are seeking new ways to address real-world computing issues.

With this edition, we profile Michael Page International. Michael Page International exemplifies the versatility and ease-of-use of Facet*Win*. Moreover, this example shows how Facet*Win* has helped improve Michael Page International's overall connectivity, productivity and effectiveness.

## *Challenge*

Michael Page International's individual and specialist businesses source permanent, contract and temporary staff for a world-wide client universe. A reliable and state-of-the-art network was put into operation to meet the demanding needs of their fast-growth business.

### *Solution*

Upon the recommendation of Sequent (Facet*Corp* OEM partner), Michael Page International evaluated Facet*Win*. As Michael Page International immediately recognized, Facet*Win* does not require any software to be loaded on the client because Facet*Win* is loaded on and administered from the UNIX server. Facet*Win* uses CIFS (formerly known as SMB) technology for file and print services, not NFS.

Facet*Win* has been implemented in Michael Page's offices with 700 users in the UK and 300 in France. Graham Taylor summarized Michael Page International's overall experience with Facet*Win*, "Facet*Win* worked as advertised and easily met the technical objectives we set out to accomplish."

## Michael Page International Selects Facet*Win*®

At their offices in London and Paris, Michael Page International has implemented a thin-client architecture running Citrix MetaFrame on their Windows NT server. The TCP/IP network at each location also supports several hundred WinTerms and includes a powerful DYNIX/ptx UNIX server. Michael Page International stores their candidates' resumes as Microsoft Word files on the Sequent system using an Informix database engine.

The Sequent server contains critical information that needs to be shared by the whole company. They wanted to implement a cost-effective solution where the users would have easy, immediate and sharable access to the centralized data, without providing local disk storage at each desktop.

*"FacetWin transparently allows our users to share the lifeline of our business — MS Word documents on the*  Sequent server."

Graham Taylor, Senior Tech Support Engineer Michael Page International

## *Summary*

**Corporate Profile:** Michael Page International is a global recruitment consultancy, with 55 offices and 1,600 staff in 12 countries around the world. Founded in 1976, the group operates in the recruitment of junior, middle and senior management across the following sectors: accounting & finance, banking & financial services, marketing, sales, legal, technology, consultancy, taxation and retail.

**Dilemma:** Within a thin-client architecture, Michael Page International needed a way to access and share important MS Word documents on the UNIX server, without having to load any software on the client side.

**Resolution:** A 1,000 user license of Facet*Win* gave the Michael Page International users access to the corporate data stored on the Sequent UNIX server.

### *System Snapshot*

**User Count: 1,000**

**UNIX Server: NUMA–Q/Sequent Clients: WinTerms, Citrix MetaFrame**

## *BRAIN TEASER BRAIN TEASER*

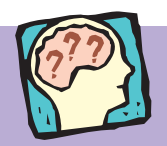

A taxi driver in Riddle City had been somewhat impolite to his passenger. So as to report the incident, the passenger asked for the taxi cab driver's number.

The driver replied, "If you divide my number by 2, 3, 4, 5, or 6, you'll find there is always a remainder of 1. But if you divide it by 11, there is no remainder. And, there is no other driver with a lower number who can say the same."

What is the taxi cab driver's number?

*\*Taken from: Ben Hamilton, Brainteasers and Mindbenders, New York, New York: Simon & Schuster, 1992*

For the answer to this brainteaser, please refer to our website: www.facetcorp.com. You may also send email to marketing@facetcorp.com or send a fax to Facet*Corp* Marketing 972/612-2035.

*All company names and product names referenced herein are trademarks of their respective companies.*

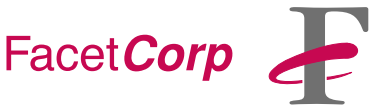

## Visit Our Web-site

Point your browser to our web-site to find free product evaluations, company news and upcoming events. Come visit us now and meet the company behind the products and get up-to-date technical and sales information:

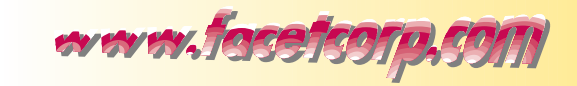

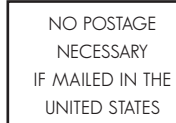

## BUSINESS REPLY MAIL

FIRST CLASS MAIL PERMIT NO.3510 PLANO, TX

Postage will be paid by addressee

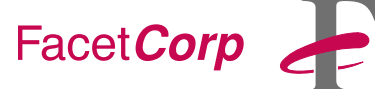

### 4031 West Plano Parkway Plano, TX 75093-9954

المليالينا بباينا ببيانا بابانا ببينا بابتا بابانيا بالبيال

## Facet*Corp* Contact Information

#### **Telephone**

877/322-3846 (877/Facet Go) 800/235-9901, 972/985-9901

#### Fax

800/982-9901, 972/612-2035

#### Electronic Mail

*Product Information:* info@facetcorp.com

*Reseller Program Information:* reseller@facetcorp.com

*Software License Registrations:* registration@facetcorp.com

*Marketing Feedback:* marketing@facetcorp.com

*Technical Support:* support@facetcorp.com

*Web Page Feedback:* webmaster@facetcorp.com

*Job Opportunities:* jobopps@facetcorp.com

*General Comments:* feedback@facetcorp.com

*Feel free to use this general comments email address to submit your comments on any aspect of our company or products.*

Regular Mail Facet*Corp*

4031 West Plano Parkway Plano, Texas 75093 USA

*FacetWin Security Methods (Continued from page 2)*

registry changes. This method is not recommended unless you have a good understanding of how to use the rhosts and hosts.equiv files on your server.

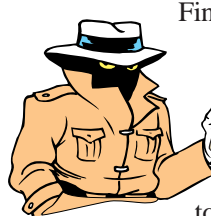

Finally, the UNIX security method is the easiest in some respects, and the hardest in others. It allows your users to use their UNIX user

names and passwords to log in. Passwords that are changed using the standard UNIX utilities will be changed for Facet*Win* access. However, the UNIX security method requires plaintext passwords to be exchanged over the network. This is because Microsoft's password encryption methods are incompatible with the UNIX password file. To compound this problem, some Windows 95 machines and most Windows NT and Windows 98 machines will not work with servers that require plain-text passwords. A registry entry on these workstations must be changed to allow them to connect to a UNIX machine that is using the UNIX security

method. Changing the registry is quick and easy, but it must be done to every PC on the network. The real problem with the UNIX security method is the lack of a good error message on workstations that need the registry change. Instead of a message like:

Cannot connect to a server that requires plain-text passwords,

Windows 9x gives a message like Password required for <SERVER>/IPC\$

Any password you enter will get the message "Password Incorrect, try again." Once you recognize this Windows behavior, you will know that this workstation needs its registry changed.

After evaluating these security options and the consequences of each, choose the security method that you want to use: NT SERVER, UNIX, LANMAN, or RHOST. Write down the method that you choose. Also, if

> $\sum$  you have chosen the NT SERVER security method, write down the name of the NT server that will be used to authenticate users.

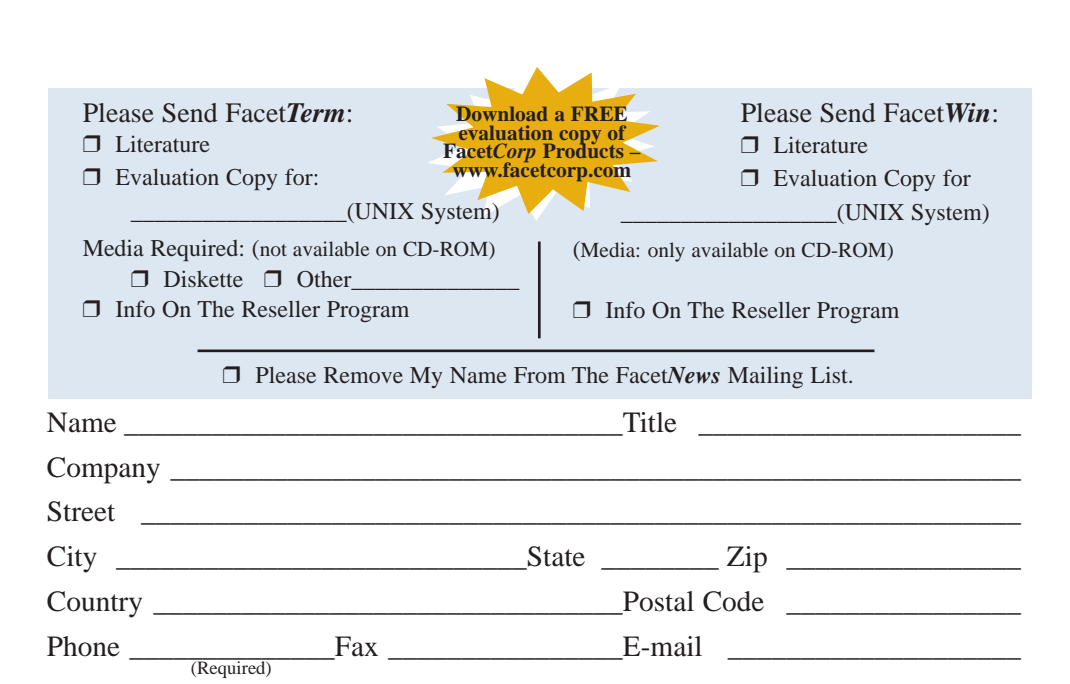

### Summary

In order for Facet*Win*'s, (or any other SMB product's) file and print services to function, a PC user needs to have a corresponding account on the UNIX server, and Facet*Win* needs to validate the PC user against the UNIX account. The NT SERVER security method authenticates through your domain's PDC, whereas the UNIX security method compares the PC's password with the UNIX password. These are the two most common methods chosen. If you want a more secure UNIX authentication method, then LANMAN would be a better choice, but you must maintain a separate password database. And finally, if you choose to bypass password checking and rely on a "trusted server" environment, then RHOST is the way to go.

Once a security method is chosen, it can be changed with the Facet*Win* Administrator (Security tab), or

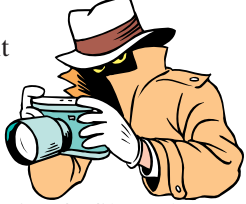

by editing the facetwin.cfg file and changing the pass\_security line. There is no need to restart the Facet*Win* servers upon changing the security method.

As always, if there are further questions on this topic or any other, Facet*Win* technical support is available, free of charge.

#### **Telephone**

972/985-9901 *(Monday–Friday, 8:30 am – 5:00 pm Central Time)* 877/322-3846, (877/Facet Go)

#### Fax

972/612-2035 800/982-9901

#### Electronic Mail

support@facetcorp.com

## Facet Corp

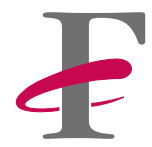

## *New Partner Web Pages!*

We have added a new private area to our website for our Authorized Facet*Corp* Resellers and Facet*Corp* Distributors. The purpose of this new part of our website is to provide you with the necessary information you may need about FacetWin and FacetTerm. There is a broad spectrum of information here, which should help you whether you have a sales prospect, or an existing customer. As you can see from the list below, both sales and technical information is included on this web site. The site includes such sections as:

- Product Overview
- Pricing
- Facet*Corp* Contact Information
- PowerPoint Presentations
- Success Stories
- Technical Support
- *And more!*

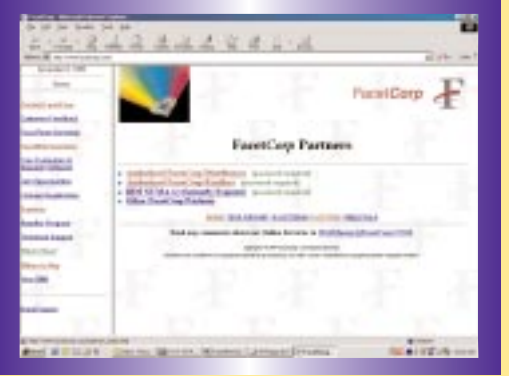

**To visit Partner Web Pages, just go to www.facetcorp.com, and click on "Partners" in the left frame. Then follow the appropriate link: "Authorized Facet***Corp* **Resellers" or "Authorized Facet***Corp* **Distributors."** Enjoy!

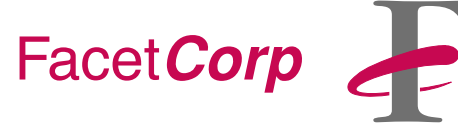

Permit No. 358 4031 W. Plano Pkwy. Plano, TX 75093 U.S.A.

Address Correction Requested

Bulk Rate U.S. POSTAGE PAID Plano, TX